Chapitre 2

# L'UTILISATION DE L'INFINI ACTUEL

Version du 22 juillet 2006

# 2.1 La transition

Les traductions des textes d'Euclide et d'Archimède de l'arabe en latin au milieu du 12<sup>e</sup> siècle ont été la source du renouveau scientifique en Occident, malheureusement au niveau élémentaire de l'algèbre et de la géométrie seulement. L'oeuvre d'Archimède étant trop compliquée pour être assimilée immédiatement, il a fallu plusieurs siècles pour y parvenir.

Par contre les traités scientifiques et philosophiques d'

**Aristote** : 
$$
-384 - 322
$$

étaient plus accessibles. Ayant exploré la nature de l'infini (potentiel et actuel), l'existence d'indivisibles et d'infinitésimaux, la division de quantités continues (temps, mouvement, grandeurs géométriques), il en conclu que ce qui est indéfiniment divisible est continu. Il charge les savants de discuter de l'infini, de savoir si une telle chose existe et, si tel est la cas, de savoir ce que c'est.

Citons tout d'abord quelques savants ayant marqué le  $12^e$  et le  $13^e$  siècle.

## Léonard de Pise, dit Fibonacci : 1170 - 1250

introduisit pratiquement, grâce à son livre *Algebra et almuchabala*, mais connu sous le titre de Liber Abaci, l'usage des symboles numériques arabes dans l'Europe chrétienne. S'intéressant à l'équation du  $3<sup>e</sup>$  degré, il obtient des relations du type

$$
\sqrt[3]{16} + \sqrt[3]{54} = \sqrt[3]{250}.
$$

Il suffit de remarquer que  $\sqrt[3]{16} = 2\sqrt[3]{2}$ ,  $\sqrt[3]{54} = 3\sqrt[3]{2}$  et  $\sqrt[3]{250} = 5\sqrt[3]{2}$ !

Jordanus Nemorarius : général de l'ordre des Dominicains en 1222.

Ses ouvrages restèrent presque inconnus, par exemple *Algorithmus* ne fut imprimé qu'en 1534. Il utilise des lettres pour désigner les quantités connues et inconnues, mais il n'eut aucune influence sur le développement de l'algèbre symbolique.

$$
Roger Bacon : 1214 - 1294.
$$

C'est un physicien en avance sur son temps qui lutta pour substituer les mathématiques et la linguistique à la logique dans l'enseignement universitaire. Son traité Opus Majus résume tout ce qui était alors connu en physique et astronomie, et explique comment ces sciences dépendent en définitive des mathématiques. Les mathématiques doivent être regardées comme l'alphabet de toute philosophie. Ses idées ne furent malheureusement pas acceptées.

Les discussions des scolastiques du moyen âge n'ont jamais été concluantes, elles ont toujours été plus philosophiques que mathématiques, mais elles ont mis en évidence les difficultés logiques liées à l'infini, qui ne furent résolues qu'à la fin du 19<sup>e</sup> siècle (Cantor, Peano, Russel, etc...). Elles ont tout d'abord conduis aux études quantitatives du changement et du mouvement ( $14^e$ siècle), puis permis de faire accepter les techniques infinitésimales ( $17<sup>e</sup>$  siècle). Rappelons que ces questions n'ont joué aucun rôle chez les Grecs, leurs quantités étant soit numériques et discrètes, soit géométriques et statiques.

# 2.2 Le Merton College d'Oxford

Les problèmes de la quatification du changement ont été attaqués, dans le deuxième quart du 14<sup>e</sup> siècle, par un groupe de logiciens et de philosophes (des sciences naturelles) du Merton College d'Oxford, en particulier

**Thomas Bradwardine** (Doctor profundus) : 1290? - 1349

et

Richard Swineshead (Suiseth) (le Calculateur) : 1350?.

Dans la philosophie aristotélicienne ont fait la distinction entre les

qualités intensives (locales) : température, densité, vitesse

et les

quantités extensives (globales) : chaleur, poids, distance parcourue.

On peut comprendre la nécessité à cette époque de cette distinction, la mesure de ces qualités n'étant pas possible faute d'une liaison claire entre par exemple la distance parcourue et la vitesse. La notion de dérivée est justement celle qu'il faut découvrir. Mais cela ne les empêche pas d'accepter que tout corps en mouvement possède en chaque instant une vitesse! Le mouvement est dit *uniforme* (vitesse constante) si des distances égales sont parcourues pendant des temps égaux. La distance parcourue est le produit de la vitesse par le temps. Le mouvement est dit *uniformément difforme* (accélération constante) si pendant des temps égaux les augementations de la vitesse sont égales. Le résultat central obtenu est la

**PROPOSITION** (Règle de Merton) Dans un mouvement à accélération constante, si S désigne la distance parcourue pendant le temps  $T$ ,  $v_i$  et  $v_f$  les vitesses initiale et finale, on a

$$
s = \frac{1}{2} \cdot (v_i + v_f) \cdot T \; .
$$

On en déduit le corollaire suivant qui fût utilisé par Galilée pour montrer qu'un corps en chute libre subit une accélération constante.

**COROLLAIRE** (Loi des nombres impairs) On suppose que  $v_i = 0$  et on subdivise l'intervalle de temps en n parties égales. Si  $s_k$  désigne la distance parcourue entre  $\frac{k-1}{n} \cdot T$  et  $\frac{k}{n} \cdot T$ , alors les rapports  $\frac{s_k}{2k-1}$  sont tous égaux.

Puisque la vitesse au temps  $\frac{k}{n} \cdot T$  est  $\frac{k}{n} \cdot v_f$ , par la règle de Merton on obtient

$$
s_k = \frac{1}{2} \cdot \left( \frac{k-1}{n} \cdot v_f + \frac{k}{n} \cdot v_f \right) = \frac{2k-1}{2} \cdot \frac{v_f}{n^2} ,
$$

donc

$$
\frac{s_k}{2k-1} = \frac{v_f}{2 \cdot n^2} .
$$

 $\Box$ 

La sommation des séries (infinies) a fasciné les philosophes et mathématiciens de cette époque. La manière dont certains problèmes ont été résolus montre qu'ils ont accepté l'infini actuel, au contraire d'Aristote. C'est la première rupture avec la tradition grecque.

**EXEMPLE** (Swineshead) Si un point se déplace sur la moitié d'un intervalle de temps T à la vitesse  $v$ , sur le quart qui suit à la vitesse double, puis à la vitesse triple sur le huitième suivant, etc..., alors la distance parcourue est la même que s'il s'était déplacé à la vitesse double pendant tout ce temps.

Cela revient à sommer la série

$$
v\cdot\frac{T}{2} + 2v\cdot\frac{T}{4} + 3v\cdot\frac{T}{8} + \dots
$$

Montrons comment Swineshead a procédé. Rappelons que toute l'argumentation se fait verbalement sans aucune notation! Remarquons tout d'abord que l'on a

$$
T = \frac{T}{2} + \frac{T}{4} + \frac{T}{8} + \dots,
$$

ce qui est géométriquement clair. On a également

$$
\frac{T}{2} = \frac{T}{4} + \frac{T}{8} + \dots \quad \text{et} \quad \frac{T}{4} = \frac{T}{8} + \frac{T}{16} + \dots ,
$$

etc... On peut alors écrire

$$
v \cdot \frac{T}{2} + 2v \cdot \frac{T}{4} + 3v \cdot \frac{T}{8} + \dots =
$$
  
\n
$$
= v \cdot \frac{T}{2} + v \cdot \frac{T}{2} - v \cdot \left(\frac{T}{4} + \frac{T}{8} + \dots\right) + 2v \cdot \frac{T}{4} + 3v \cdot \frac{T}{8} + \dots =
$$
  
\n
$$
= 2v \cdot \frac{T}{2} + v \cdot \frac{T}{4} + 2v \cdot \frac{T}{8} + 3v \cdot \frac{T}{16} + \dots =
$$
  
\n
$$
= 2v \cdot \frac{T}{2} + v \cdot \frac{T}{4} + v \cdot \frac{T}{4} - v \cdot \left(\frac{T}{8} + \frac{T}{16} + \dots\right) + 2v \cdot \frac{T}{8} + 3v \cdot \frac{T}{16} + \dots =
$$
  
\n
$$
= 2v \cdot \left(\frac{T}{2} + \frac{T}{4}\right) + v \cdot \frac{T}{8} + 2v \cdot \frac{T}{16} + \dots = \dots =
$$
  
\n
$$
= 2v \cdot \left(\frac{T}{2} + \frac{T}{4} + \frac{T}{8} + \dots\right) = 2v \cdot T.
$$

 $\Box$ 

# 2.3 Oresme

## **Nicolas Oresme: 1323 - 1382.**

dans son traité Tractat. de configuratione intensionum écrit dans les années 1350, est le premier a avoir introduit et utilisé une représentation graphique (configuration géométrique). L'intensité de toute qualité (la vitesse) est représentée par un segment reporté perpendiculairement audessus de chaque point du sujet (l'intervalle de temps). Il donne également une démonstration géométrique de la règle de Merton, en constatant que la figure obtenue pour un mouvement à accélération constante est un trapèze :

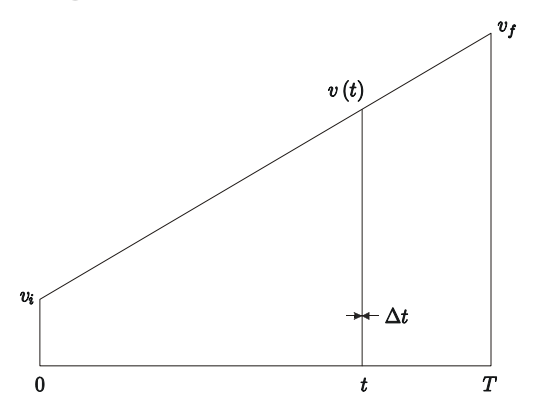

Sans préciser sa pensée, mais probablement en utilisant une décomposition "infinie actuelle" (?) analogue aux décompositions "infinies potentielles" d'Archimède, il admet que la quantité (la distance parcourue) est représentée par la surface S de la figure obtenue (le trapèze). Avec des notations infinitésimales la distance parcourue s s'écrit

$$
s = \sum_{t \in [0,T]} v(t) \cdot \Delta t ;
$$

mais comme  $v(t) \cdot \Delta t$  est la surface d'un rectangle de base infinitésimale  $\Delta t$ , on voit que

$$
s = S = \frac{1}{2} \cdot (v_i + v_f) \cdot T \; .
$$

Ici apparaît la seconde rupture avec la tradition grecque, une surface pouvant représenter une longueur!

Dans un autre texte écrit aux environs de 1350 Oresme a considéré la série géométrique suivante.

**PROPOSITION** Soient k un entier  $> 1$ . Pour tout nombre réel strictement positif a, on  $\overline{a}$ 

$$
\sum_{l=0}^{\infty} \frac{a}{k} \cdot \left(1 - \frac{1}{k}\right)^l = a \ .
$$

Il constate, en soustrayant la  $k$ -ième partie tout d'abord de  $a$ , puis successivement de ce

## Oresme

qui reste, que

$$
a - \frac{a}{k} = a \cdot \left(1 - \frac{1}{k}\right) ,
$$
  

$$
a - \frac{a}{k} - \frac{a}{k} \cdot \left(1 - \frac{1}{k}\right) = \left(a - \frac{a}{k}\right) \cdot \left(1 - \frac{1}{k}\right) = a \cdot \left(1 - \frac{1}{k}\right)^2 ,
$$
  

$$
a - \frac{a}{k} - \frac{a}{k} \cdot \left(1 - \frac{1}{k}\right) - \frac{a}{k} \cdot \left(1 - \frac{1}{k}\right)^2 = \left(a - \frac{a}{k}\right) \cdot \left(1 - \frac{1}{k}\right)^2 = a \cdot \left(1 - \frac{1}{k}\right)^3
$$

et que, en procédant à l'infini de cette manière, il ne reste plus rien de a, puisque  $a \cdot (1 - \frac{1}{k})^n$ tend en termes modernes vers $0$ , donc que

$$
a - \sum_{l=0}^{\infty} \frac{a}{k} \cdot \left(1 - \frac{1}{k}\right)^l = 0
$$
,

ce qu'il fallait démontrer.

**REMARQUE** Dans le même mémoire il montre que la série harmonique est divergente avec la même démonstration que nous utilisons actuellement :

$$
\sum_{l=1}^{\infty} \frac{1}{l} = 1 + \sum_{k=1}^{\infty} \sum_{l=2^{k-1}+1}^{2^k} \frac{1}{l} \geq 1 + \sum_{k=1}^{\infty} \sum_{l=2^{k-1}+1}^{2^k} \frac{1}{2^k} = 1 + \sum_{k=1}^{\infty} \frac{1}{2} = \infty.
$$

Dans son traité sur la configuration des intensités, il démontre également le résultat de Swineshead (exemple 1.1) de manière géométrique.

COROLLAIRE  $On a$ 

$$
\sum_{k=1}^{\infty} kv \cdot \frac{T}{2^k} = 2v \cdot T
$$

La série de gauche est représentée par la surface de la figure suivante :

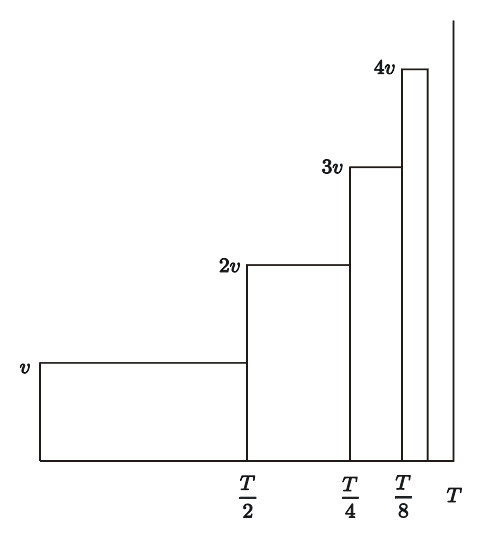

 $\Box$ 

Comme on peut la décomposer de la manière qui suit

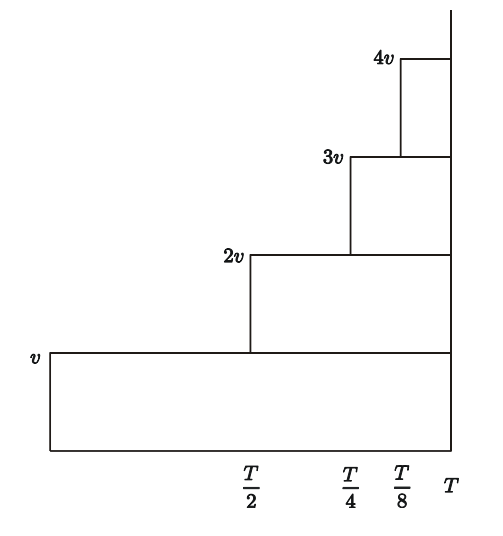

on obtient

$$
\sum_{k=1}^{\infty} kv \cdot \frac{T}{2^k} = \sum_{k=0}^{\infty} v \cdot \frac{T}{2^k} = \sum_{k=0}^{\infty} \frac{2v \cdot T}{2} \cdot \left(1 - \frac{1}{2}\right)^k = 2v \cdot T.
$$

# 2.4 Le développement de l'algèbre symbolique

Le développement scientifique en France et en Angleterre fut dérangé par la guerre de Cent Ans (1337 - 1453). C'est dans le reste de l'Europe que l'arithmétique (commerciale) et l'algèbre firent quelques progrès. Citons quelques noms :

## Hans Müller, dit Regiomontanus : 1436 - 1476.

Son traité De Triangulis, écrit en 1464, est la plus ancienne exposition moderne et systématique de la trigonomètrie plane et sphèrique. Seules les fonctions trigonomètriques cos et sin sont utilisées.

## Hans Widman : 1462 - 1498

introduisit dans son arithmétique commerciale les signes  $+$  et  $-$ , mais seulement comme abrÈviation des mots plus et moins.

## Lucas Pacioli : 1450 ? - 1510 ?

Son principal ouvrage Summa de arithmetica, geometria, proporzioni e proporzionalita, publié en 1494, est le plus ancien livre d'arithmétique et d'algèbre imprimé. Pour mémoire l'invention de la presse à imprimer par

## Johannes Gensfleisch, dit Gutenberg : 1400? - 1468

date de 1434 et que le plus vieux livre imprimé, le *Psautier de Mayence* date de 1457. On peut attribuer à Pacioli l'introduction de l'usage général des abréviations pour certaines quantités algébriques, son livre ayant été beaucoup répandu. Il utilise les abréviations  $p$ . et m. de plus et moins. Rappelons que l'ouvrage Algorithmus de Jordanus, conçu plus de 200 ans avant, ne fut imprimé qu'en 1534.

## Robert Recorde : 1510 ? - 1558

introduit en 1557 le signe  $=$ , car deux choses ne peuvent pas être plus égales que deux lignes parallèles, dans son livre d'algèbre intitulé Whetstone of Witte.

## Christoph Rudolff : 1499 - 1545

Dans son livre Die Coss, publié en 1525 et basé sur celui de Pacioli, et peut être celui de Jordanus, il introduit le signe  $\sqrt{\cdot}$  et représente

$$
x^3 + 2x^2 + 3x - 4
$$

par  $1C p. 2Z p. 3R m. 4$ 

avec C pour cubus , Z pour zensus et R pour res (racine).

## Adam Riese : 1489 - 1559

a écrit un traité de géomètrie pratique, mais surtout en 1536 une arithmétique (c'est aussi une algèbre) basée également sur celle de Pacioli. Il utilise les signes  $+$  et  $-$ .

## Michael Stifel, dit Stiffelius : 1486 - 1567

dans son traité Arithmetica Integra publié en 1544 regroupe et expose d'une façon générale les méthodes de Rudollf et Riese. Il utilisait les mêmes notations que ci-dessus, mais il a aussi représenté l'inconnue, son carré et son cube par  $1A$ ,  $1AA$  et  $1AAA$ . Il a également indiqué une formule permettant de calculer les coefficients du développement de  $(1+x)^n$  connaissant ceux de  $(1+x)^{n-1}$ .

## Niccolo Fontana, dit Tartaglia : 1500 - 1557

Il résolut les équations du troisième degré du type  $x^3 + 3qx = 2r$ , probablement à l'aide d'une construction géométrique, dans son livre Inventioni publié en 1546. Soient  $u, v \in \mathbb{R}^*_+$  tels que  $u \cdot v = q$  et  $u^3 - v^3 = 2r$ , ce qui revient à résoudre l'équation quadratique

$$
(u^3)^2 - 2r \cdot u^3 - q^3 = 0
$$
;

on déduit que  $u - v = u - \frac{q}{u}$  est solution de l'équation cubique puisque

$$
(u-v)^3 + 3u \cdot v \cdot (u-v) = u^3 - b^3 = 2r.
$$

**EXERCICE 1** Utiliser la méthode décrite pour résoudre l'équation  $y^3 - 4y^2 + y + 6 = 0$ . Pour calculer les racines cubiques des nombres complexes qui apparaissent, décomposer les en facteurs premiers dans l'anneau des entiers de  $\mathbb{Q}[\sqrt{-3}]$  (cf. N. Bourbaki [3], A VII, §1, Exercices 7 à 11, p. 49-51).

## Girolamo Cardano: 1501 - 1576

était un génie frisant de près la démence. Son principal ouvrage mathématique est Ars Magna sive de regulis algebraicis publié en 1545, ouvrage bien plus avancé que ceux publiés antérieurement. Au contraire de ces prédécesseurs Cardan discute aussi les racines négatives et même complexes d'une équation. Il montre dans le cas dit irréductible, i.e.  $r^2 + q^3 < 0$ , que l'équation cubique possède 3 racines réelles et que la solution de Tartaglia ne permet pas de les calculer car elle contient des quantitiés imaginaires.

## Ludovico Ferraro, dit Ferrari : 1522 - 1565

élève de Cardan résolu l'équation du quatrième degré.

L'équation étant ramenée à la forme

$$
x^4 + a^2 \cdot x^2 + b^3 \cdot x = c^4
$$

on peut l'écrire sous la forme

$$
\left(x^2 + \frac{y^2}{2}\right)^2 = x^2 \cdot \left(y^2 - a^2\right) - b^3 \cdot x + \frac{y^4}{4} + c^4
$$

et choisir y de telle manière que

$$
(y2 - a2) \cdot x2 - b3 \cdot x + \frac{y4}{4} + c4 = (\sqrt{y2 - a2} \cdot x + z)2 ;
$$

cela revient à résoudre l'équation cubique en  $y^2$ 

$$
(y^4 + 4c^4) (y^2 - a^2) = b^6
$$

et à poser

2.4

$$
z = -\frac{b^3}{2\sqrt{y^2 - a^2}} \; .
$$

On obtient ainsi deux équations quadratiques en  $x$ .

68

## Raphaël Bombelli : 1526 - 1572

donne explicitement dans son algèbre publiée en 1572 les règles de calcul des nombres complexes, pratiquement sous la forme que nous connaissons. Il démontre l'égalité

$$
\sqrt[3]{2+i\cdot 11} = 2+i
$$

Il utilise les symboles 1, 2 et 3 pour désigner l'inconnue, son carré et son cube. Pour  $x^2+5x-4$ il écrivait donc

$$
12\ p.\ 51\ m.\ 4\ .
$$

De même

## **Simon Stevin: 1548 - 1620**

écrivait

$$
1(2) + 5(1) - 4(0)
$$

Mais tous ces symboles n'étaient en fait que des abréviations pour des mots et étaient soumis à toutes les règles de la syntaxe. La création de l'algèbre symbolique revient à

## François Viète : 1540 - 1603.

Dans Artem Analyticam Isagoge publié en 1591 il introduisit l'usage des lettres pour représenter à la fois les quantités (positives) connues (les constantes) et inconnues. Il les représente repectivement par des consonnes et des voyelles. Il écrit par exemple

$$
B
$$
3 in  $A$  quad.  $D$  plano in  $A + A$  cubo aequatur  $Z$  solido

pour

$$
3B \cdot A^2 - D \cdot A + A^3 = Z
$$

mais en insistant sur le fait qu'il est avantageux d'opérer sur des équations homogènes, ce qui explique les termes plano et solido. Il semble être le premier à avoir fait un changement affine de variable. Par exemple il a réduit l'équation cubique générale $y^3+a\cdot y^2+b\cdot y+c=0$  à la forme  $x^3 + 3q \cdot x = 2r$  en posant  $y = x - \frac{a}{3}$ . On obtient

$$
3q = b - \frac{a^2}{3}
$$
 et  $2r = -\frac{2a^3}{27} + \frac{1}{3}ba - c$ 

Il pose alors  $x = u - \frac{q}{u}$  et obtient comme Tartaglia une équation quadratique en  $u^3$ :

$$
(u^{3})^{2} - 2r \cdot u^{3} = q^{3}
$$

Il découvrit aussi la liaison entre les coefficients d'un polynôme et ses racines.

Viète publia à partir de 1571 un traité Canon Mathematicus, une sorte d'introduction mathématique à l'astronomie, contenant des tables trigonométrique, les explications permettant leur construction, et des méthodes pour la résolution des triangles plans et sphériques. Dans la seconde partie de ce traité il introduit la notation décimale avec un trait à la place d'une virgule.

Il montra également que

$$
\pi = 2 \cdot \frac{2}{\sqrt{2}} \cdot \frac{2}{\sqrt{2 + \sqrt{2}}} \cdot \frac{2}{\sqrt{2 + \sqrt{2 + \sqrt{2}}}} \cdot \dots ,
$$

et utilisant un polygone régulier à  $6 \cdot 2^{16}$  côtés il calcula  $\pi$  à 10 décimales près. Pour le voir soit  $S_k$  la surface d'un polygone régulier à  $k$  côtés inscrit dans un cercle de rayon 1 . On voit immédiatement que

$$
S_k = k \cdot \sin \frac{2\pi}{k} ,
$$

donc

$$
S_{2k} = S_k \cdot \frac{2 \cdot \sin \frac{2\pi}{2k}}{\sin \frac{2\pi}{k}} = S_k \cdot \frac{2}{2 \cdot \cos \frac{2\pi}{2k}}.
$$

Mais

$$
\cos\frac{2\pi}{k} = 2 \cdot \cos^2\frac{2\pi}{2k} - 1,
$$

donc

$$
2 \cdot \cos \frac{2\pi}{2k} = \sqrt{2 + 2 \cdot \cos \frac{2\pi}{k}}.
$$

Si  $c$  désigne le nombre de côtés du polygone initial, ceci nous conduit à la récurrence

$$
x_0 := 2 \cdot \cos \frac{2\pi}{c}
$$
 et  $x_{k+1} := \sqrt{2 + x_k}$ ,

et on a

$$
S_{c\cdot 2^n} = S_c \cdot \prod_{k=1}^n \frac{2}{x_k} .
$$

Pour  $c = 4$  et  $c = 6$ , on obtient respectivement

$$
x_0 = 2 \cdot \cos \frac{2\pi}{4} = 2 \cdot \cos \frac{\pi}{2} = 0
$$

et

$$
x_0 = 2 \cdot \cos \frac{2\pi}{6} = 2 \cdot \cos \frac{\pi}{3} = 1
$$
.

Dans le premier cas il vient

$$
x_1 = \sqrt{2}
$$
,  $x_2 = \sqrt{2 + \sqrt{2}}$ ,  $x_3 = \sqrt{2 + \sqrt{2 + \sqrt{2}}}$ , etc...

Le resultat en découle immédiatement, puisque  $\pi = \lim_{n \to \infty} S_{2^n}$ .

Dans le second cas il vient

$$
x_1 = \sqrt{3}
$$
,  $x_2 = \sqrt{2 + \sqrt{3}}$ ,  $x_3 = \sqrt{2 + \sqrt{2 + \sqrt{3}}}$ , etc...

et

$$
S_{6\cdot 2^{16}} = \frac{3\sqrt{3}}{2} \cdot \prod_{k=1}^{16} \frac{2}{x_k} = 3.141592653\ldots;
$$

ce sont les 10 premiers chiffres de  $\pi$ .

# 2.5 Les logarithmes de Neper

Le  $16<sup>e</sup>$  siècle fut aussi celui du développement du calcul numérique. Les besoins en astronomie et dans l'art de la navigation pour des calculs trigonométriques plus précis conduisirent

## Georg Joachim Rheticus: 1514 - 1576

à établir des tables trigonométriques à 15 décimales. Elles furent complétées et publiées par son élève Otho en 1596. Le terme trigonométrie provient du livre de

## Bartholomeo Pitiscus: 1561 - 1613

intitulé Trigonometria et publié en 1595, contenant lui-aussi des tables trigonométriques

La multiplication ou la division de ces nombres étant évidemment longues et compliquées. le besoin d'un algorithme simplificateur conduisit

## John Napier, dit Neper : 1550 - 1617

à construire à partir de 1594 ses fameuses tables. Elles furent publiées en 1614 dans un petit livre intitulé *Mirific Logarithmorum Canonis Descriptio*. La méthode de construction et les justifications théoriques, écrites bien avant, furent publiés après sa mort en 1619 sous le tire Mirific Logarithmorum Canonis Constructio.

L'idée est assez simple et était déjà connues de Michael Stifel, qui dans son Arithmetica Integra de 1544 avait remarqué qu'il y a une correspondance intéressante si l'on écrit une progression arithmétique et une progression géométrique l'une sur l'autre :

$$
\begin{array}{cccccc} 0 & 1 & 2 & 3 & 4 & \dots \\ 1 & 2 & 4 & 8 & 16 & \dots \end{array}
$$

Il constate qu'une addition dans la ligne supérieure correspond à une multiplication dans la ligne inférieure. Il dit qu'un élément de la ligne supérieure est l'exposant de l'élément correspondant dans la ligne inférieure, bien qu'il n'ait pas la notation  $8 = 2^3$ . Cette notation fut introduite par Descartes en 1637 pour les exposants positifs. Pour les exposants négatifs et fractionnaires elles est due à Wallis (1659) et à Newton de façon générale dans ces lettres de 1676 à Leibniz où il décrit la série du binôme.

Si l'on veut pouvoir utiliser une telle correspondance pour des calculs numériques, il est évidemment nécessaire que la progression géométrique couvre la plage de nombres que l'on utilise dans les calculs, en particulier que sa raison soit proche de 1 et que ces nombres aient suffisamment de chiffres significatifs. Il est assez naturel de comprendre le besoin qu'a eu Neper d'introduire une variable continue. Pour cela il considère deux points se déplacant sur deux droites différentes, remplaçant les lignes de la tabelle ci-dessus. Pour plus de détails il faut consulter l'article de Lord Moulton The Invention of Logarithms, Its Genesis and Growth dans  $[24]$ .

De façon générale considérons tout d'abord les deux progressions arithmétique et géométrique

$$
\begin{array}{ccccccccc}\n0 & b & b \cdot 2 & b \cdot 3 & \dots & b \cdot k & \dots \\
a & a \cdot r & a \cdot r^2 & a \cdot r^3 & \dots & a \cdot r^k & \dots\n\end{array}
$$

et désignons la correspondance logarithmique par og, i.e.

$$
\log\left(a\cdot r^k\right):=k\cdot b
$$

En particulier og  $(a) = 0$ .

Décrivons maintenant la variante continue de Neper. Le premier point se déplace à la vitesse constante  $b = 10^7$ ; au temps t il se trouve donc à la distance  $A(t) = b \cdot t$  de l'origine. La fonction linéaire A correspond à une progression arithmétique. Le second se déplace sur un segment de longueur  $a = 10^7$  de telle manière que sa vitesse au temps t soit en grandeur égale à la longueur  $G(t)$  du segment qui lui reste à parcourir, que l'on mesure depuis l'extrémité droite du segment. En particulier  $G(0) = a$ .

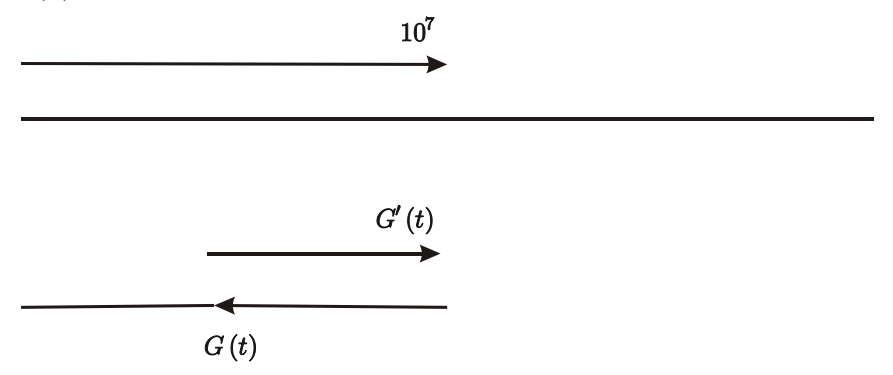

La fonction G correspond à une progression géométrique décroissante. Neper définit alors le logarithme de  $G(t)$  comme étant  $A(t)$ ; nous écrirons

$$
Nog(G(t)) := A(t)
$$

En particulier Nog $(a) = 0$ .

Remarquons que  $G$  est une fonction dont les valeurs décroissent depuis  $a$  et tendent vers  $0$ , tandis que  $A$  est une fonction linéaire. Plus précisément, avec nos méthodes actuelles, nous sommes conduit au problème avec condition initiale

$$
G'(t) = -G(t) \quad \text{et} \quad G(0) = a ,
$$

dont la solution est

 $G(t) = a \cdot e^{-t}$ .

On a donc

$$
G(t) = a \cdot e^{-\frac{1}{b} \cdot A(t)},
$$

et par suite

$$
\ln G\left(t\right) = \ln a - \frac{1}{b} \cdot A\left(t\right) ,
$$

donc

Nog 
$$
(G(t)) = A(t) = b \cdot \ln \frac{a}{G(t)},
$$

i.e.

$$
Nog(x) = b \cdot \ln \frac{a}{x} .
$$

La propriété caractéritique de cette correspondance est formulée par Neper de la manière suivante (cf. Art. 36 de Constructio) et c'est la même que dans le cas discret :

**THEOREME** Si des nombres de la progression géométrique  $x_1$  et  $x_2$  sont dans la même proportion que  $x_3$  et  $x_4$ , *i.e.* 

$$
\frac{x_1}{x_2} = \frac{x_3}{x_4} \; ,
$$

alors les nombres correspondants dans la progression arithmétique sont équidifférents, i.e.

$$
Nog(x_1) - Nog(x_2) = Nog(x_3) - Nog(x_4) .
$$

Dans le livre de D.J. Struik [28], la démonstration de Art. 36 n'est pas traduite! Mais dans le cas discret si  $x_j = a \cdot r^{k_j}$ , alors l'égalité des rapports est équivalente à  $k_1 - k_2 = k_3 - k_4$ , donc à l'équidifférence.  $\overline{\phantom{a}}$   $\overline{\phantom{a}}$ <u> 1990 - Jan Barnett, fransk politiker</u>

**REMARQUE 1** Il est surprenant, dans le livre constamment cité de D.J. Struik, de lire dans l'annotation 6, p. 18, que le théorème moderne pour le logarithme d'un produit n'est pas valable, et que pour cette raison Neper donne des cas particuliers dans les Art. 37 et Art. 38. Il oublie l'Art. 36 qui n'est rien d'autre que le théorème ci-dessus. L'Art. 37 qui affirme que si  $x \cdot y = m^2$ , alors  $Nog(x) + Nog(y) = 2 \cdot Nog(m)$ , en est une conséquence immédiate puisque  $\frac{x}{m} = \frac{m}{y}$ . En outre

#### **COROLLAIRE**  $On\ a$

$$
Nog (a \cdot u \cdot v) = Nog (a \cdot u) + Nog (a \cdot v)
$$

et plus généralement

$$
Nog (a \cdot u^p \cdot v^q) = p \cdot Nog (a \cdot u) + q \cdot Nog (a \cdot v)
$$

En effet

$$
\frac{a \cdot u \cdot v}{a \cdot v} = u = \frac{a \cdot u}{a} ,
$$

donc

$$
Nog (a \cdot u \cdot v) - Nog (a \cdot v) = Nog (a \cdot u) - Nog (a)
$$

 $\overline{\phantom{a}}$ 

d'où le résultat puisque  $Nog(a) = 0$ .

**REMARQUE 2** On peut exprimer cette propriété de manière structurelle, donc plus simple! en constatant que les opérations

$$
(a \cdot r^k, a \cdot r^l) \longmapsto a \cdot r^{k+l} = \frac{1}{a} \cdot (a \cdot r^k) \cdot (a \cdot r^l)
$$

et

$$
(a \cdot e^{-s}, a \cdot e^{-t}) \longmapsto a \cdot e^{-(s+t)} = \frac{1}{a} \cdot (a \cdot e^{-s}) \cdot (a \cdot e^{-t})
$$

peuvent s'écrire

$$
(x,y)\longmapsto \frac{1}{a}\cdot x\cdot y=:x\star_a y.
$$

On a donc

$$
\log(x \star_a y) = \log(x) + \log(y) \quad \text{et} \quad \log(x \star_a y) = \log(x) + \log(y) ,
$$

i.e. og et Nog sont des homomorphismes.

Décrivons maintenant comment Neper a construit sa table de logarithmes. Sans connaître les équations différentielles, il sait que

$$
G(t+\varepsilon) \approx G(t) + G'(t) \cdot \varepsilon.
$$

Claude Portenier

 $\Box$ 

En particulier pour la précision qu'il envisage, il peut utiliser l'approximation

$$
G(t + 10^{-7}) \approx G(t) \cdot [1 - 10^{-7}],
$$

ce qui lui permet d'écrire

$$
G(10^{-7}) \approx G(0) \cdot [1 - 10^{-7}] = 10^{7} \cdot [1 - 10^{-7}] = 10^{7} - 1.
$$

Mais comme  $A(10^{-7}) = 10^{7} \cdot 10^{-7} = 1$ , il obtient donc

$$
Nog (107 - 1) \approx 1.
$$

Comme  $10^7 \cdot \ln \frac{10^7}{10^7 - 1} = 1,000.000.050...$ , l'erreur relative est

$$
\frac{1 - 1,000.000.050}{1,000.000.050} \leqslant \frac{1}{2} \cdot 10^{-7}
$$

Par le lemme on a plus généralement

$$
Nog\left(10^{7} \cdot \left[1 - 10^{-7}\right]^{k}\right) = k \cdot Nog\left(10^{7} \cdot \left[1 - 10^{-7}\right]\right) = k \cdot Nog\left(10^{7} - 1\right) ,
$$

donc

$$
\text{Nog}\left(10^7 \cdot \left[1 - 10^{-7}\right]^k\right) \approx k \ . \tag{*}
$$

L'erreur relative est encore  $\leq \frac{1}{2} \cdot 10^{-7}$ , ce qui signifie (cf. Analyse 5.7) que les 5 premiers chiffres sont corrects et le  $6^e$  à une unité près, à part les problèmes que l'on a lorsque ce  $6^e$  chiffre est égal à 0 ou 9!

Cela lui permet de construire facilement sa *première table* à 101 lignes, dont les entrées sont

 $10^7 \cdot [1 - 10^{-7}]^k$  pour  $k = 0, ..., 100$ ,

la multiplication par  $1-10^{-7}$  revenant à soustraire du nombre donné ce même nombre, mais dont la virgule a été déplacée de 7 position vers la gauche :

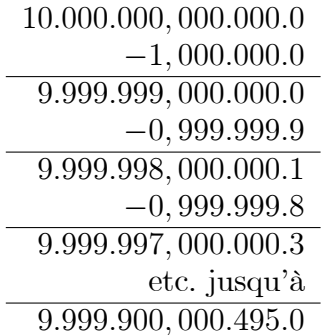

**REMARQUE 3** Cette table suffit du point de vue théorique, mais pour pouvoir calculer le logarithme d'un nombre voisin de  $5 \cdot 10^6$ , il lui faudrait au moins faire n pas avec n choisi de telle manière que

$$
(1 - 10^{-7})^n \leqslant \frac{1}{2} ,
$$

donc tel que

$$
n \geqslant \frac{\ln \frac{1}{2}}{\ln \left(1 - 10^{-7}\right)} > 6,9 \cdot 10^{6} .
$$

Pour pouvoir faire de plus grands pas, il construit ensuite sa *deuxième table* à 51 lignes et dont les entrées sont

$$
10^7 \cdot [1 - 10^{-5}]^l
$$
 pour  $l = 0, ..., 50$ 

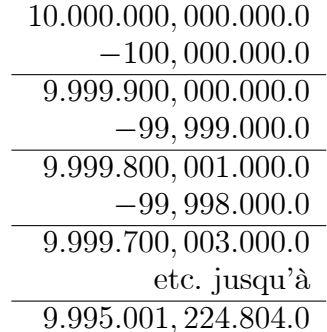

puis sa *troisième table* à 21 lignes et 69 colonnes et dont les entrées sont

$$
10^7 \cdot \left[1 - \frac{1}{2000}\right]^p \cdot \left[1 - \frac{1}{100}\right]^q \quad \text{pour } p = 0, \dots, 20 \text{ et } q = 0, \dots, 68 \; .
$$

Par le lemme, on a alors

$$
Nog\left(10^7 \cdot \left[1 - 10^{-5}\right]^l\right) = l \cdot Nog\left(10^7 \cdot \left[1 - 10^{-5}\right]\right) = l \cdot Nog\left(9.999.900\right) \tag{**}
$$

et, comme

$$
10^7 \cdot \left[1 - \frac{1}{2000}\right] = 9.995.000 \quad \text{et} \quad 10^7 \cdot \left[1 - \frac{1}{100}\right] = 9.900.000 \;,
$$

on obtient également

$$
\text{Nog}\left(10^7 \cdot \left[1 - \frac{1}{2000}\right]^p \cdot \left[1 - \frac{1}{100}\right]^q\right) = p \cdot \text{Nog}\left(9.995.000\right) + q \cdot \text{Nog}\left(9.900.000\right) , \quad (***)
$$

ce qui lui permet de construire sa *table radicale*, dont les entrées sont les logarithmes des entrées de la troisième table. Il nous reste à calculer Nog (9.995.000) et Nog (9.900.000).

C'est ce que nous allons faire grâce à  $(**)$  et  $(***)$  en complétant successivement la deuxième et la troisième table à l'aide d'extrapolations. Neper utilise une méthode assez élaboré décrite dans les articles de Coolidge [5] et Hobson [21]. Nous allons le faire linéairement. Si l'on veut interpoler la fonction  $f$  en  $x$  la connaissant en  $a$  et  $b$ , on a

$$
f(x) \approx f(b) + \frac{f(b) - f(a)}{b - a} \cdot (x - b)
$$

Par extrapolation linéaire des deux derniers termes de la première table on obtient

$$
Nog (9.999.900) \approx
$$

$$
\approx 100 + \frac{1}{9.999.900,000.495 - 9.999.901,000.485} \cdot (9.999.900 - 9.999.900,000.495) = 100,000.495,
$$

ce qui permet grâce à (\*\*) de calculer

$$
Nog (9.995.101, 175.815) = Nog (107 \cdot [1 - 10-5] 49) \approx 49 \cdot 100,000.495 = 4.900,024.255
$$

et.

2.5

$$
Nog (9.995.001, 224.804) = Nog (107 \cdot [1 - 10-5] 50) \approx 50 \cdot 100,000.495 = 5000,024.75,
$$

puis par extrapolation

$$
\mathrm{Nog}\left(9.995.000\right)\approx
$$

$$
\approx 5.000,024.75 + \frac{5000,024.75 - 4.900,024.255}{9.995.001,224.804 - 9.995.101,175.815} \cdot (9.995.000 - 9.995.001,224.804) =
$$
  
= 5.001,250.160.

Utilisons maintenant (\*\*\*) avec  $q = 0$  pour obtenir

$$
Nog (9.905.426, 291.169) = Nog \left(10^7 \left[1 - \frac{1}{2000}\right]^{19}\right) = 19 \cdot Nog (9.995.000) ≈
$$
  
≈ 19 · 5.001, 250.160 = 95.023, 753.04

et

Nog (9.900.473, 578.023) = Nog 
$$
\left(10^7 \left[1 - \frac{1}{2000}\right]^{20}\right)
$$
 = 20 ⋅ Nog (9.995.000) ≈  
≈ 20 ⋅ 5.001, 250.160 = 100.025, 003.2,

puis par extrapolation

 $Nog (9.900.000) \approx$ 

$$
\approx 100.025,003.2 + \frac{100.025,003.2 - 95.023,753.04}{9.900.473,578.023 - 9.905.426,291.169} \cdot (9.900.000 - 9.900.473,578.023) = 100.503,222.3.
$$

Ainsi

Nog 
$$
\left(10^7 \cdot \left[1 - \frac{1}{2000}\right]^p \cdot \left[1 - \frac{1}{100}\right]^q\right) = p \cdot 5.001, 250.160 + q \cdot 100.503, 222.3
$$

**REMARQUE 4** La démonstration de Neper du théorème ci-dessus ne m'étant pas connue et Neper ne connaissant ni la fonction exponentielle, ni les équations différentielles, je ne peux que supputer le type d'arguments qu'il a utilisés. On peut par exemple, vu la manière dont il fait certaine approximations, penser qu'il a fait un certain passage du discret au continu.

Considérons pour un  $L \in \mathbb{N}^*$  donné, par exemple  $L = 2$  ou 10, et tout  $k \in \mathbb{N}$  la progression géométrique

$$
\left(a\cdot r^{\frac{l}{L^k}}\right)_{l\in\mathbb{N}}
$$

et définissons

$$
g_k: \frac{1}{L^k} \cdot \mathbb{N} \longrightarrow \mathbb{R}: \frac{l}{L^k} \longmapsto a \cdot r^{\frac{l}{L^k}}.
$$

Pour tout  $j \in \mathbb{N}$  avec  $j \leq k$ , on a

$$
g_k\left(\frac{k}{L^j}\right) = g_k\left(\frac{k \cdot L^{k-j}}{L^k}\right) = a \cdot r^{\frac{k \cdot L^{k-j}}{L^k}} = a \cdot r^{\frac{k}{L^j}} = g_j\left(\frac{k}{L^j}\right) ,
$$

et comme<br>  $\frac{1}{L^j}\cdot\mathbb{N}\subset\frac{1}{L^k}\cdot\mathbb{N}$  , nous avons montré que<br>  $g_j$  est la restriction de  $g_k$  à<br>  $\frac{1}{L^j}\cdot\mathbb{N}$  .

Est-ce que Neper a pu concevoire la fonction  $g$  définie sur  $\mathbb{R}_+$  égale à chaque  $g_k$  sur  $\frac{1}{L^k} \cdot \mathbb{N}$ et prolongée par interpolation, i.e. par continuité? Avec nos notations on a  $g = a \cdot r^{id}$ . Est-ce qu'il a considéré  $g$  comme une courbe mécanique dont la vitesse est

$$
g'\left(\frac{l}{L^k}\right) \approx g_k\left(\frac{l+1}{L^k}\right) - g_k\left(\frac{l}{L^k}\right) = \frac{a \cdot r^{\frac{l+1}{L^k}} - a \cdot r^{\frac{l}{L^k}}}{\frac{1}{L^k}} =
$$

$$
= a \cdot r^{\frac{l}{L^k}} \cdot \frac{r^{\frac{1}{L^k}} - 1}{\frac{1}{L^k}} = g\left(\frac{l}{L^k}\right) \cdot \frac{r^{\frac{1}{L^k}} - 1}{\frac{1}{L^k}},
$$

ou mieux telle que

$$
\frac{g'\left(\frac{p}{L^k}\right)}{g'\left(\frac{q}{L^k}\right)} \approx \frac{g_k\left(\frac{p+1}{L^k}\right) - g_k\left(\frac{p}{L^k}\right)}{g_k\left(\frac{q+1}{L^k}\right) - g_k\left(\frac{q}{L^k}\right)} = \frac{a \cdot r^{\frac{p+1}{L^k}} - a \cdot r^{\frac{p}{L^k}}}{a \cdot r^{\frac{q+1}{L^k}} - a \cdot r^{\frac{q}{L^k}}} = \frac{a \cdot r^{\frac{p}{L^k}}}{a \cdot r^{\frac{q}{L^k}}} = \frac{g\left(\frac{p}{L^k}\right)}{g\left(\frac{q}{L^k}\right)},
$$

propriété caractéristique d'une progression géométrique continue?

# 2.6 Les logarithmes de Bürgi et Briggs

L'horloger suisse

**Jost Bürgi**: 1552 - 1632

a également introduit des logarithmes en utilisant les deux progressions arthmétique et géométrique suivantes :

$$
\begin{array}{ccccccccc}\n0 & 10 & 2 \cdot 10 & 3 \cdot 10 & \dots & 23.027 \cdot 10 \\
10^8 & 10^8 \cdot (1 + 10^{-4}) & 10^8 \cdot (1 + 10^{-4})^2 & 10^8 \cdot (1 + 10^{-4})^3 & \dots & 10^8 \cdot (1 + 10^{-4})^{23027}\n\end{array}
$$

Remarquons que  $10^8 \cdot (1 + 10^{-4})^{23027} = 9{,}999.997.79...10^8$ . Avec les notations du début on a donc  $a = 10^8$ ,  $b = 10$  et  $r = 10^{-4}$ . La définition des logarithmes de Bürgi s'écrit donc

$$
Bog\left(10^8 \cdot \left[1 + 10^{-4}\right]^k\right) := 10 \cdot k ,
$$

et comme

$$
\ln\left(10^8 \cdot \left[1 + 10^{-4}\right]^k\right) = 8 \cdot \ln 10 + k \cdot \ln\left(1 + 10^{-4}\right) ,
$$

on a

$$
Bog(x) = 10 \cdot \frac{\ln x - 8 \cdot \ln 10}{\ln (1 + 10^{-4})}
$$

Bien que son livre Aritmetische und Geometrische Progressionen. Tabulen, sambt gründlichem unterricht, wie solche nüzlich in allerley Rechnungen zugebrauchen, und verstanden werden sol n'ait été publié qu'en 1620, nous savons par une lettre de l'astronome Reimarus Ursus Dithmarus, qu'il les utilisait déjà en 1588. Remarquons que la précision de sa table est moindre que celle de Neper.

REMARQUE Si l'on considére les deux progressions arthmétique et géométrique suivantes

$$
\begin{array}{ccccccccc}\n0 & r & 2 \cdot r & 3 \cdot r & \dots & k \cdot r & \dots \\
1 & [1+r]^1 & [1+r]^2 & [1+r]^3 & \dots & [1+r]^k & \dots\n\end{array}
$$

on a

$$
\log\left(\left[1+r\right]^k\right) := k \cdot r
$$

et comme

$$
\ln\left(\left[1+r\right]^k\right) = k \cdot \ln\left(1+r\right) ,
$$

on obtient

$$
\log(x) = \frac{r}{\ln(1+r)} \cdot \ln x = \frac{1}{\ln([1+r]^{\frac{1}{r}})} \cdot \ln x \; .
$$

Si l'on prend  $r = 10^{-4}$ , cela revient dans la table de Bürgi à faire une homothétie dans chaque ligne, i.e. à prendre  $a = 1$  et  $b = 10^{-4}$ . Remarquons alors que

$$
\ln\left(\left[1+10^{-4}\right]^{10^4}\right) = 2,718...
$$

donne les 4 premiers chiffres de  $e$ .

## **Henry Briggs** : 1561 - 1630

donna au début de sa carrière académique en 1592 des cours de médicine, puis devint en 1596 le premier professeur de géométrie au Gresham College de Londres. Il le quitta en 1620 pour succéder à Savile (1549 - 1622) qui venait de créer une chaire de géométrie au Merton College d'Oxford. Il débuta son cours où Savile l'avait terminé, à savoir la 9<sup>e</sup> proposition d'Euclide. Il n'était pas seulement intéressé par les mathématiques, mais aussi par la navigation. Il publia en  $1602 : A$  Table to find the Height of the Pole, the Magnetic Declination being given et en 1610 : Tables for the Improvement of Navigation. A partir de 1610 il était aussi intéressé par l'astronomie, en particulier les eclipses. Ayant lu en 1614 le livre de Neper Mirific Logarithmorum Canonis Descriptio, il pensa tout de suite à des améliorations, en particulier que 0 devrait être le logarithme de 1. Après avoir écrit à Neper, il se décida à faire le long voyage de Londres à Edinburgh et c'est certainement au cours de leurs discussions qu'apparu l'idée des construire les logarithmes en base 10. Le premier livre de Briggs sur les logarithmes Logarithmorum Chilias Prima fut publié à Londres juste après la mort de Neper en 1617. Son oeuvre Arithmetica Logarithmica parut en 1624. Elle contient les logarithmes à 14 décimales des nombres entiers de 1 à 20.000 et de 90.000 à 100.000. Il donne également une table de sinus à 15 décimales, ainsi que de tangentes et de sécantes à 10 décimales. Il suggère en outre qu'un groupe se charge de calculer les logarithmes des nombres naturels qui manquent, en offrant un type de papier spécialement conçu dans ce but! Ceci fut achevé par Adrien Vlacq, à 10 décimales, et publié en 1628 à Gouda en Hollande.

La méthode de Briggs pour calculer ses logarithmes se base sur le fait que

$$
\log\left(10^{\frac{1}{2^k}}\right) = \frac{1}{2^k} .
$$

Il calcule alors

$$
10^{\frac{1}{2^k}}
$$
 pour  $k = 0, ..., 54$ 

à 30 décimales. Il peut alors construire sa table en utilisant l'équation fonctionnelle

$$
\log(u \cdot v) = \log(u) + \log(v)
$$

Signalons qu'en 1624 Képler publia une table des logarithmes : Chilias Logarithmorum ad totidem numeros rotundos, plus précise que celle de Neper, mais évidemment supplantée par celle de Briggs. Elle fût finalement imprimée à Marburg après avoir été prévue de l'être à Tübingen, puis Frankfurt et Giessen! Pour plus de détails on peut consulter l'article de W. Schaal (cf. [27]). En 1668 Mercator publia aussi une table de logarithmes en base 10 plus précise que celle de Briggs, sans oublier un manuscript de Newton non-publié de 1667 (cf. 4.1).

# 2.7 Gerardus Mercator

## Gerhard Kremer, dit Gerardus Mercator : 1512 - 1594

géographe, constructeur de gobes terrestres et célestes, mais surtout créateur de la géographie mathématique moderne avec l'introduction de la projection portant son nom. Elle consiste à projeter les points de la surface de la terre depuis son axe sur un cylindre tangent à l'équateur de manière conforme, i.e. en respectant les angles et ne dépendant que de la latitude.

Il ne faut pas le confondre avec Nicolaus Mercator (cf. 4.1).

## Les cartes conformes

## Pour les notations et certains résultats de ce paragraphe voir mon Cours d'Analyse, chapitre 13.

Si X est une sous-variété de  $\mathbb{R}^n$  de dimension  $m$  et  $\gamma : \mathbb{R}^m \supset U \longrightarrow \mathbb{R}^n$  un paramétrage régulier de X au voisinage de l'un de ses points  $x = \gamma(u)$ , le sous-espace vectoriel tangent  $T_X(x)$  en x est  $D\gamma(u)$  ( $\mathbb{R}^m$ ) ( $D\gamma(u)$  est en particulier injective par définition de la régularité du paramétrage). Si  $\mathfrak{s} \in T_X(x)$ , alors il existe  $\xi \in \mathbb{R}^m$  tel que  $\mathfrak{s} = D\gamma(u)\xi$  et on peut calculer  $\xi$  de la manière suivante : il vient

$$
D\gamma (u)^{\mathsf{T}} \mathfrak{s} = D\gamma (u)^{\mathsf{T}} D\gamma (u) \xi = G^{\gamma} (u) \xi ,
$$

en ayant posÈ

$$
G^{\gamma}(u) := D\gamma(u)^{\mathsf{T}} D\gamma(u) : \mathbb{R}^m \longrightarrow \mathbb{R}^m ,
$$

qui est bijective. C'est la matrice de Gram associée au vecteurs colonne de

$$
D\gamma(u) = \left(\partial_j\gamma(u)\right)_{j=1,\dots,m},
$$

i.e.

$$
G^{\gamma}(u) = ((\partial_k \gamma(u) | \partial_l \gamma(u)))_{k,l=1,\dots,m}
$$

.

On a alors

$$
\xi = G^{\gamma}(u)D\gamma(u)^{\dagger} \mathfrak{s}.
$$
  
Pour tout  $\xi, \eta \in \mathbb{R}^m$  et  $\mathfrak{s} := D\gamma(u)\xi$ ,  $\mathfrak{t} := D\gamma(u)\eta \in T_X(x)$ , on a

$$
(\mathfrak{s}|\mathfrak{t})_{\mathbb{R}^n} = (D\gamma(u)\mathfrak{s}|D\gamma(u)\eta)_{\mathbb{R}^n} = (\mathfrak{s}|G^\gamma(u)\eta)_{\mathbb{R}^m} .
$$

**DEFINITION** Un paramétrage régulier  $\gamma: U \longrightarrow \mathbb{R}^n$  de X, ou bien la carte  $\gamma$  correspondante, est dit *conforme* si, pour tout  $u \in U$ ,  $D\gamma(u) : \mathbb{R}^m \longrightarrow T_X(x)$  est une similitude  $\neq 0$ , i.e.

$$
|D\gamma(u)\xi| = k(u) \cdot |\xi| \qquad \text{pour tout } \xi \in \mathbb{R}^m ,
$$

où  $k(u) \in \mathbb{R}_+^*$ 

Par les formules de polarisations cela signifie que le produit scalaire est conservé à un scalaire près, *i.e* 

$$
(D\gamma(u)\xi)D\gamma(u)\eta) = k(x)^{2} \cdot (\xi|\eta)
$$

pour tout  $\xi, \eta \in \mathbb{R}^m$ . Puisque

$$
(\xi|\eta) = |\xi| \cdot |\eta| \cdot \cos\left(\angle(\xi,\eta)\right) ,
$$

cela signifie aussi que les angles entre vecteurs tangents, donc entre courbes dans  $X$ , sont conservés.

Rappelons que si  $\vartheta: J \longrightarrow X \hookrightarrow \mathbb{R}^n$  est une courbe paramétrée continûment dérivable telle que  $\tau \in J$  et  $\vartheta(\tau) = x$ , alors  $\vartheta'(\tau)$  est un vecteur tangent en x et que l'angle de deux courbes passant par  $x$  est celui des vecteurs tangents.

La condition de conformité peut aussi s'écrire sous la forme

$$
(\xi | k (x)^{2} \cdot \eta) = (\xi | D \gamma (u)^{T} D \gamma (u) \eta) ,
$$

ce qui signifie que

$$
G^{\gamma}(u) = k(x)^{2} \cdot \text{Id} \ .
$$

## La conformité des fonctions holomorphes

**PROPOSITION** Soient U, V des ouverts dans  $\mathbb{C} \cong \mathbb{R}^2$ ,  $f = \begin{pmatrix} f_1 \\ f_2 \end{pmatrix} : U \longrightarrow V$  une application et  $u \in U$ . Les propriétés suivantes sont équivalentes :

 $(i)$ f est  $\mathbb{C}$ -dérivable en u.

(ii) f est (totalement)  $\mathbb{R}\text{-}d\acute{e}r$ ivable en u et  $Df(u)$  est  $\mathbb{C}\text{-}lin\acute{e}aire$ .

(iii) f est (totalement)  $\mathbb{R}\text{-}d\acute{e}r$  ivable en u et on a les formules de Cauchy

$$
\partial_1 f_1(u) = \partial_2 f_2(u)
$$
 et  $\partial_1 f_2(u) = -\partial_2 f_1(u)$ .

Dans ce cas

$$
f'(u) := \lim_{\mathbb{C} \ni h \to 0} \frac{f(u+h) - f(u)}{h} \quad \text{ dans } \mathbb{C}
$$

 $et$ 

$$
Df(u) = \begin{pmatrix} \partial_1 f_1(u) & \partial_2 f_1(u) \\ \partial_1 f_2(u) & \partial_2 f_2(u) \end{pmatrix} = f'(u) \cdot \diamond
$$

Pour que f soit  $\mathbb C$ -dérivable en u, il faut et il suffit qu'il existe  $a \in \mathbb C$  tel que,  $(i) \Leftrightarrow (ii)$ pour tout  $h \in \mathbb{C}$ , on ait

$$
f(u+h) = f(u) + a \cdot h + \varphi(h)
$$
 et  $\lim_{\mathbb{C} \ni h \to 0} \frac{\varphi(h)}{h} = 0$ .

En interprétant cette formule dans  $\mathbb{R}^2$  il est équivalent de dire que f est (totalement)  $\mathbb{R}$ dérivable, i.e. qu'il existe une application  $\mathbb{R}$ -linéaire A dans  $\mathbb{R}^2$  telle que, pour tout  $h \in \mathbb{R}^2$ , on ait

$$
f(u+h) = f(u) + Ah + \varphi(h)
$$
 et  $\lim_{\mathbb{R}^2 \ni h \to 0} \frac{\varphi(h)}{|h|} = 0$ ,

Claude Portenier

et que  $A$  soit  $\mathbb C$ -linéaire : en effet une telle application est univoquement déterminée par  $A1$ , car dans $\mathbb C$ on a

$$
Ah = A (h \cdot 1) = h \cdot A1 = A1 \cdot h .
$$

On en déduit évidemment que  $f'(u) := \lim_{\mathbb{C} \ni h \to 0} \frac{f(u+h)-f(u)}{h}$  existe dans  $\mathbb{C}$  et que  $Df(u) \diamond$  $f'(u)\cdot\diamond$ .  $(ii) \Leftrightarrow (iii)$ Puisque

$$
1 = \begin{pmatrix} 1 \\ 0 \end{pmatrix} , i = \begin{pmatrix} 0 \\ 1 \end{pmatrix} \text{ et } Df(u) = \begin{pmatrix} \partial_1 f_1(u) & \partial_2 f_1(u) \\ \partial_1 f_2(u) & \partial_2 f_2(u) \end{pmatrix} ,
$$

si  $Df(u)$  est C-linéaire, il vient

$$
\partial_2 f_1(u) + i \cdot \partial_2 f_2(u) = Df(u) i = Df(u) i \cdot 1 =
$$

$$
= i \cdot Df(u) 1 = i \cdot \left( \partial_1 f_1(u) + i \cdot \partial_1 f_2(u) \right) = -\partial_1 f_2(u) + i \cdot \partial_1 f_1(u) ,
$$

d'où les formules de Cauchy. Réciproquement grâce à ces formules, on obtient

$$
Df(u)(i \cdot h) = \begin{pmatrix} \partial_1 f_1(u) & -\partial_1 f_2(u) \\ \partial_1 f_2(u) & \partial_1 f_1(u) \end{pmatrix} \begin{pmatrix} -h_2 \\ h_1 \end{pmatrix} =
$$
  
\n
$$
= -\partial_1 f_1(u) \cdot h_2 - \partial_1 f_2(u) \cdot h_1 + i \cdot \left( -\partial_1 f_2(u) \cdot h_2 + \partial_1 f_1(u) \cdot h_1 \right) =
$$
  
\n
$$
= i \cdot \left[ \partial_1 f_1(u) \cdot h_1 - \partial_1 f_2(u) \cdot h_2 + i \cdot \left( -\partial_1 f_2(u) \cdot h_1 + \partial_1 f_1(u) \cdot h_2 \right) \right] =
$$
  
\n
$$
= i \cdot \begin{pmatrix} \partial_1 f_1(u) & -\partial_1 f_2(u) \\ \partial_1 f_2(u) & \partial_1 f_1(u) \end{pmatrix} \begin{pmatrix} h_1 \\ h_2 \end{pmatrix},
$$
  
\nthe prouver que  $Df(u)$  est C-linéaire

ce qui finit de prouver que  $Df(u)$  est  $\mathbb{C}\text{-linéaire.}$ 

Une application holomorphe  $f: U \longrightarrow V$  telle que  $f'(u) \neq 0$ , pour tout **COROLLAIRE**  $u \in U$ , est conforme en tant qu'application réelle.

En effet le produit scalaire dans  $\mathbb{R}^2$  s'écrit

$$
(\xi|\eta)_{\mathbb{R}^2} = \xi_1 \cdot \eta_1 + \xi_2 \cdot \eta_2 = \text{Re}(\xi \cdot \eta) ,
$$

donc

$$
(f'(u) \cdot \xi | f'(u) \cdot \eta)_{\mathbb{R}^2} = \text{Re} \left( \overline{f'(u) \cdot \xi} \cdot f'(u) \cdot \eta \right) =
$$

$$
= |f'(u)|^2 \cdot \text{Re} (\overline{\xi} \cdot \eta) = |f'(u)|^2 \cdot (\xi | \eta)_{\mathbb{R}^2} .
$$

## La projection de Mercator

Nous savons que

$$
\Phi_3: ]-\pi, \pi[ \times ]-\frac{\pi}{2}, \frac{\pi}{2} \Big[ \longrightarrow \mathbb{R}^3: (\varphi, \vartheta) \longmapsto \left( \begin{array}{c} \cos \vartheta \cdot \cos \varphi \\ \cos \vartheta \cdot \sin \varphi \\ \sin \vartheta \end{array} \right)
$$

 $\Box$ 

 $\Box$ 

est un paramétrage régulier de  $\mathbb{S}^2 \setminus \mathbb{R}_- \times \{0\} \times \mathbb{R}$ . L'application réciproque est donnée d'une part par

$$
\varphi(x) := \begin{cases}\n\arccos \frac{x_1}{\sqrt{x_1^2 + x_2^2}} & x_2 \ge 0 \\
-\arccos \frac{x_1}{\sqrt{x_1^2 + x_2^2}} & x_2 < 0\n\end{cases} \in [-\pi, \pi[
$$

Mais ces formules ne permettent pas de calculer la dérivée de  $\varphi$  lorsque  $x_2 = 0$ , puisque arccos n'est pas dérivable en  $\pm 1\,!$  On est obligé de considérer une troisième formule

$$
\varphi(x) := \arcsin \frac{x_2}{\sqrt{x_1^2 + x_2^2}} \quad \text{si } x_1 > 0
$$

 $D'$ autre part

$$
\vartheta(x) := \arctan\frac{x_3}{\sqrt{x_1^2 + x_2^2}} \in \left]-\frac{\pi}{2}, \frac{\pi}{2}\right[.
$$

**DEFINITION** La projection de Mercator est définie par un difféomorphisme conservant l'orientation de la forme

$$
M: ]-\pi, \pi[ \times ]-\frac{\pi}{2}, \frac{\pi}{2}[ \longrightarrow ]-\pi, \pi[ \times \mathbb{R}: (\varphi, \vartheta) \longmapsto (\varphi, V(\vartheta))
$$

et tel que le paramétrage régulier  $\Phi_3 \circ \overset{-1}{M}$  : ] $-\pi, \pi[ \times \mathbb{R} \longrightarrow \mathbb{S}^2 \smallsetminus \mathbb{R}_- \times \{0\} \times \mathbb{R}$  soit conforme.

Puisque M est un difféomorphisme sur  $\left[-\pi, \pi\right] \times \mathbb{R}$ , donc V un difféomorphisme croissant sur  $\mathbb R$  dont l'application réciproque sera notée  $W:\mathbb R\longrightarrow \left]-\frac{\pi}{2},\frac{\pi}{2}\right[$  , on a

$$
M^{-1}: ]-\pi, \pi[ \times \mathbb{R} \longrightarrow ]-\pi, \pi[ \times ]-\frac{\pi}{2}, \frac{\pi}{2} [ : (\varphi, \alpha) \longmapsto (\varphi, W(\alpha))
$$

et

$$
\gamma := \Phi_3 \circ \stackrel{-1}{M}(\varphi, \alpha) = \begin{pmatrix} \cos W(\alpha) \cdot \cos \varphi \\ \cos W(\alpha) \cdot \sin \varphi \\ \sin W(\alpha) \end{pmatrix} ,
$$

donc

$$
D\gamma(\varphi,\alpha) = \begin{pmatrix} -\cos W(\alpha) \cdot \sin \varphi & -W'(\alpha) \cdot \sin W(\alpha) \cdot \cos \varphi \\ \cos W(\alpha) \cdot \cos \varphi & W'(\alpha) \cdot \sin W(\alpha) \cdot \sin \varphi \\ 0 & W'(\alpha) \cdot \cos W(\alpha) \end{pmatrix}
$$

et

$$
G^{\gamma}(\varphi,\alpha) = \begin{pmatrix} \cos^2 W(\alpha) & 0 \\ 0 & W'(\alpha)^2 \end{pmatrix}
$$

La conformité s'exprime donc par

$$
W'(\alpha) = \cos W(\alpha) ,
$$

puisque  $W'$  et cos  $W$  sont des fonctions strictement positives.

Il vient alors

$$
V(\vartheta) = \beta = \int_0^{\beta} 1 = \int_0^{\beta} \frac{W'}{\cos W} = \int_{W(0)}^{W(\beta)} \frac{dt}{\cos t} = \int_0^{\vartheta} \frac{1 + \tan^2 \frac{t}{2}}{1 - \tan^2 \frac{t}{2}} dt =
$$

Gerardus Mercator

$$
\lim_{s=\tan\frac{t}{2},ds=\frac{1}{2}\cdot\left(1+\tan^2\frac{t}{2}\right)dt} \int_0^{\tan\frac{\vartheta}{2}} \frac{1+s^2}{1-s^2} \cdot \frac{2}{1+s^2} ds = \int_0^{\tan\frac{\vartheta}{2}} \left(\frac{1}{1+s} + \frac{1}{1-s}\right) ds =
$$

$$
= \ln\frac{1+\tan\frac{\vartheta}{2}}{1-\tan\frac{\vartheta}{2}} = \ln\tan\left(\frac{\vartheta}{2} + \frac{\pi}{4}\right) .
$$

Exemple : Les coordonnées de la salle de cours sont (Hörsaalgebäude, Philipps-Universität Marburg):

Longitude : 
$$
8^{\circ}46'24''
$$
 et Latitude :  $50^{\circ}48'39''$ 

On a 
$$
\left(50 + \frac{48 + \frac{39}{60}}{60}\right) \cdot \frac{\pi}{180} = 0.887
$$
,  
\n $\tan 0.887 = 1.227$  et  $\ln\left(\tan\left(\frac{0.887}{2} + \frac{\pi}{4}\right)\right) = 1.033$ .

Le développement en série de Taylor montre aussi la différence entre la projection de Mercator et la projection depuis le centre de la terre :

$$
\ln\left(\tan\left(\frac{\theta}{2} + \frac{\pi}{4}\right)\right) = \theta + \frac{1}{6}\theta^3 + \frac{1}{24}\theta^5 + \frac{61}{5040}\theta^7 + \frac{277}{72576}\theta^9 + O\left(\theta^{11}\right)
$$

et

$$
\tan \theta = \theta + \frac{1}{3}\theta^3 + \frac{2}{15}\theta^5 + \frac{17}{315}\theta^7 + \frac{62}{2835}\theta^9 + O\left(\theta^{11}\right) .
$$

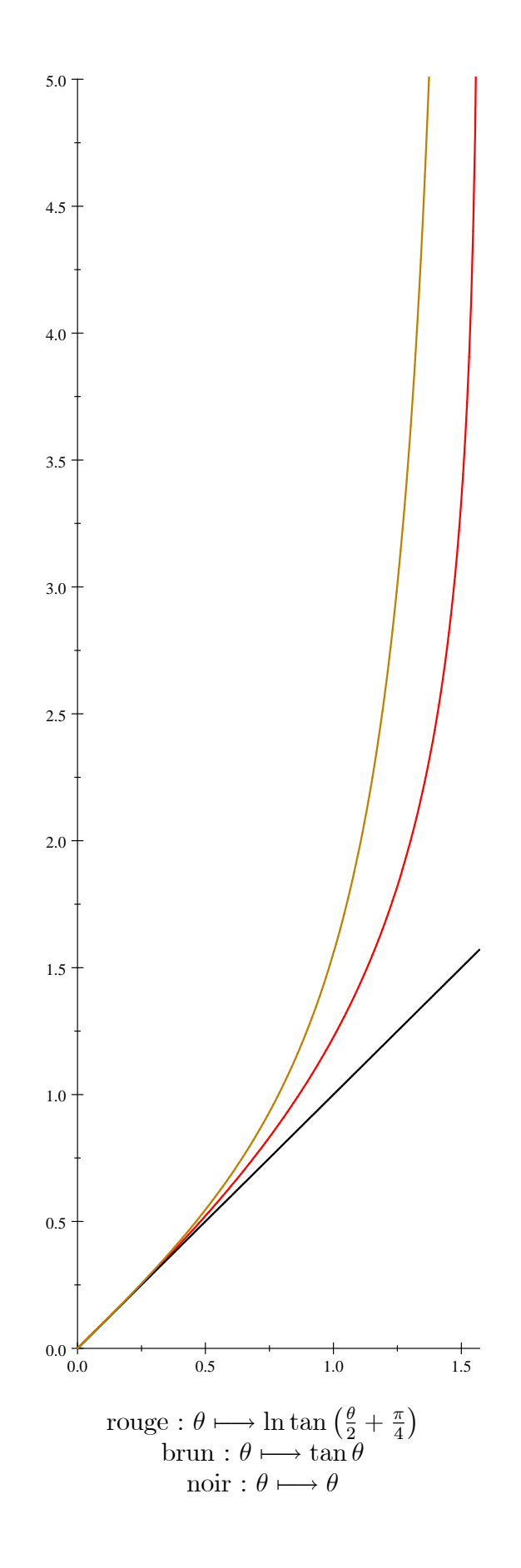